Муниципальное автономное учреждение дополнительного образования Центр дополнительного образования

# **Учебно – познавательная игра «Путешествие в мир информатики»**

Методическая разработка

Автор: Шихалева Мария Леонидовна, педагог-организатор

г. Сухой Лог 2020

#### Описание методики:

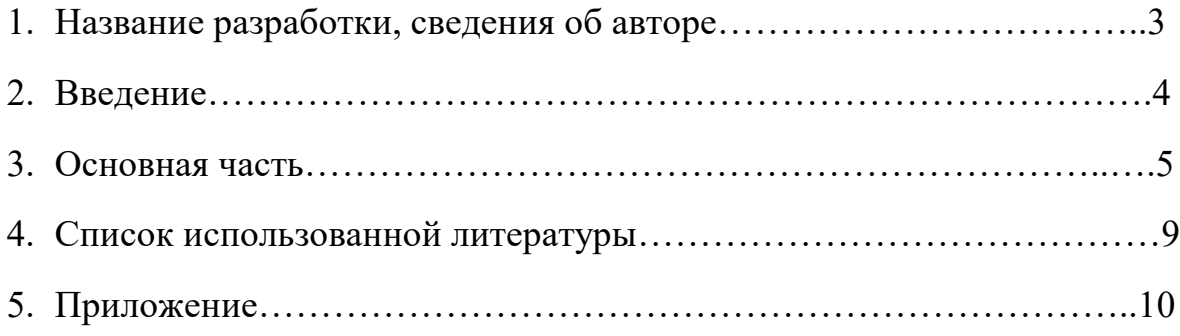

Название разработки, сведения об авторе.

У*чебно – познавательная игра «Путешествие в мир информатики» Автор: Шихалева Мария Леонидовна, педагог-организатор МАУДО ЦДО*

#### Введение

Данное мероприятие будет интересно для учителей информатики и педагогов дополнительного образования. Мероприятие рассчитано на учащихся 1-4 классов.

 Мероприятие можно проводить как среди учащихся разных классов, так и в одном классе.

Ученики в игровой форме совершат путешествие в мир информатики, где им предстоит посетить станции

**Цель:** вызвать интерес детей к информатике, развивать творческие способности, логическое мышление, воспитывать любовь к информатике. **Формируемые универсальные учебные действия:** *Регулятивные:* владеют базовыми предметными и межпредметными понятиями, отражающие существенные связи и отношения между объектами и п р о ц е с с а м и . *Познавательные:* извлекают информацию в разных формах (текст, иллюстрации и т. д.)

*Коммуникативные:* умеют слушать собеседника и вести диалог; признают возможность существования различных точек зрения и права каждого иметь свою; излагать свое мнение и аргументировать свою тоску зрения и оценку событий.

**Планируемые результаты образования:** *Предметные:* применяют на практике знания, полученные на уроках. *Личностные:* осознают важность исполнения роли хорошего ученика, необходимость учебы и познание нового. **Форма работы:** фронтальная, коллективная, индивидуальная. **Оборудование:** проектор, презентация, раздаточный материал, задания на компьютере.

#### Здравствуйте, ребята!

Сегодня наш урок не совсем обычный. Мы с вами совершим увлекательное путешествие, где нас ждет много открытий и приключений.

Путешествовать мы с вами будем на двух кораблях, название которым вы дадите сами. Каждой команде надо придумать название своего корабля и выбрать капитана.

Познакомимся c капитанами и их командами. (Капитан – …. , название команды – …. После того как команды представлены на каждый стол поставить табличку с названием команды. )

А теперь, ребята, в путь!

#### *1. Конкурс «Разминка»*

Но для начала давайте проведем разминку.

1. В тихой заводи пруда

Отражались два бобра

Три енота, пять ежей.

Сколько было всех зверей? (10)

2. Я в зеркале увидела отраженье:

Три ежика жевали печенье,

Две мартышки бросали банан

Два зайчика били в барабан.

Подскажи поскорей

Сколько было всех зверей? (7)

3. Под дубом двое малышей

Собрали двадцать желудей

Один собрал четыре лишь.

А сколько штук-другой малыш? (16)

4. В кружку сорвала Марина

Сорок ягод малины.

Половину отдала своей подружке.

Сколько я год стало в кружке? (20)

### *2.Конкурс "Шифровальщики" (Приложение 1)*

Ребята, мы с вами начинаем путешествие, но для управления кораблем командам необходимо устройство, название которого зашифровано. Вы узнаете это устройство, если выполните ЗАДАНИЕ № 2. (Учитель вручает пакет с заданием капитану каждой команды)

#### Учитель

Внимание на экран. Проверим правильность выполнения задания. За правильный ответ команды получают по 3 балла. (На экране появляется рисунок клавиатуры).

-Молодцы, вы отлично справились с заданием и теперь, благодаря вам наши корабли плывут к сказочной стране.

#### *2. Конкурс «Закончи стихотворение».*

Ребята, мы продолжаем наше путешествие и пока на море полный штиль,

#### мы проведем следующий конкурс **«Закончи стихотворение»**

Командам по очереди читаются стихотворения, которые они должны закончить. За правильный ответ команда получает 1 балл.

Скромный серый колобок, Длинный тонкий проводок, Ну а на коробке - Две или три кнопки. В зоопарке есть зайчишка, У компьютера есть ... **М Ы Ш К А**. А теперь, друзья, загадка! Что такое: рукоятка, Кнопки две, курок и хвостик? Ну конечно, это ...**ДЖОЙСТИК** Компьютер будет молчалив, Коль нет с ним рядом дев таких. А если есть, он говорит, Поет, играет и пищит. Стоят над ним в сторонке Близняшки две … **КОЛОНКИ**

Словно смелый капитан! А на нем - горит экран. Яркой радугой он дышит, И на нем компьютер пишет И рисует без запинки Всевозможные картинки. Наверху машины всей Размещается ... **Д И С П Л Е Й**.

По клавишам прыг да скок - Бе-ре-ги но-го-ток! Раз-два и готово - Отстукали слово! Вот где пальцам физкультура-

#### Это вот - ... **К Л А В И А Т У Р А**.

Для чего же этот ящик? Он в себя бумагу тащит И сейчас же буквы, точки, Запятые - строчка к строчке – Напечатает картинку Ловкий мастер Струйный ...

#### **П Р И Н Т Е Р.**

#### *3.Конкурс «Зазеркалье» (конкурс капитанов) (Приложение 2)*

- Ребята, наши корабли причалили к берегу, а что это за страна? Да это же страна «Зазеркалье», как же мы сюда попали? Возможно произошел сбой и наши корабли сбились с курса, нам надо срочно вернуться на наш маршрут! А помогут нам капитаны. На наших кораблях есть мониторы, необходимо выполнить задание и тогда корабли, найдут правильный путь и мы отправимся в страну «Информландия» (капитаны выполняют задание на компьютерах «Страна Фантазия» С.Н. Тур, Т.П. Бокучава, Программа «Орнаменты»)

#### *Задание 4. Конкурс "Атака вирусов" (Игра со словами)*

#### **(Приложение 3)**

- Не успели исправить одну поломку, как тут же возникла новая опасная ситуация. Корабли подверглись атаке вирусов. Испорчена информация. Чтобы не сбиться с курса, необходимо срочно восстановить потерянную информацию. На исправление информации отводится 10 минут. (Работа за компьютером «Страна Фантазия» С.Н. Тур, Т.П. Бокучава, Программа «Игра со словами»)

(Звучит торжественная музыка)

-Ребята, мы молодцы, и не смотря на все препятствия наши корабли наконец то причалили к берегам сказочной страны «Информландия»!

- Вы меня очень порадовали знанием компонентов компьютера, умением исправлять допущенные ошибки, применяя нужные правила, дружной групповой работой и хорошим соперничеством. До встречи в сказочной стране.

#### **Работа за компьютером «Страна Фантазия» Игра со словами.**

(Звучит торжественная музыка)

-Ребята, мы молодцы, и не смотря на все препятствия наши корабли наконец то причалили к сказочной стране «Информландия»!

- Вы меня очень порадовали знанием компонентов компьютера, умением исправлять допущенные ошибки, применяя нужные правила, дружной групповой работой и хорошим соперничеством. До встречи в сказочной стране «Информландия»!

Список использованной литературы

1.Мир информатики. Учебное пособие для нач. школы. Под ред. А.В. Могилева. – Смоленск: Ассоциация ХХ1 век. 2014.

**Приложение 1**

## **Задание 2. Шифровальщики**

Соедини картинки с буквами по смыслу и запиши, название какого устройства ввода информации зашифровано.

Соедини картинки с буквами по смыслу и запиши, название какого устройства ввода информации зашифровано.

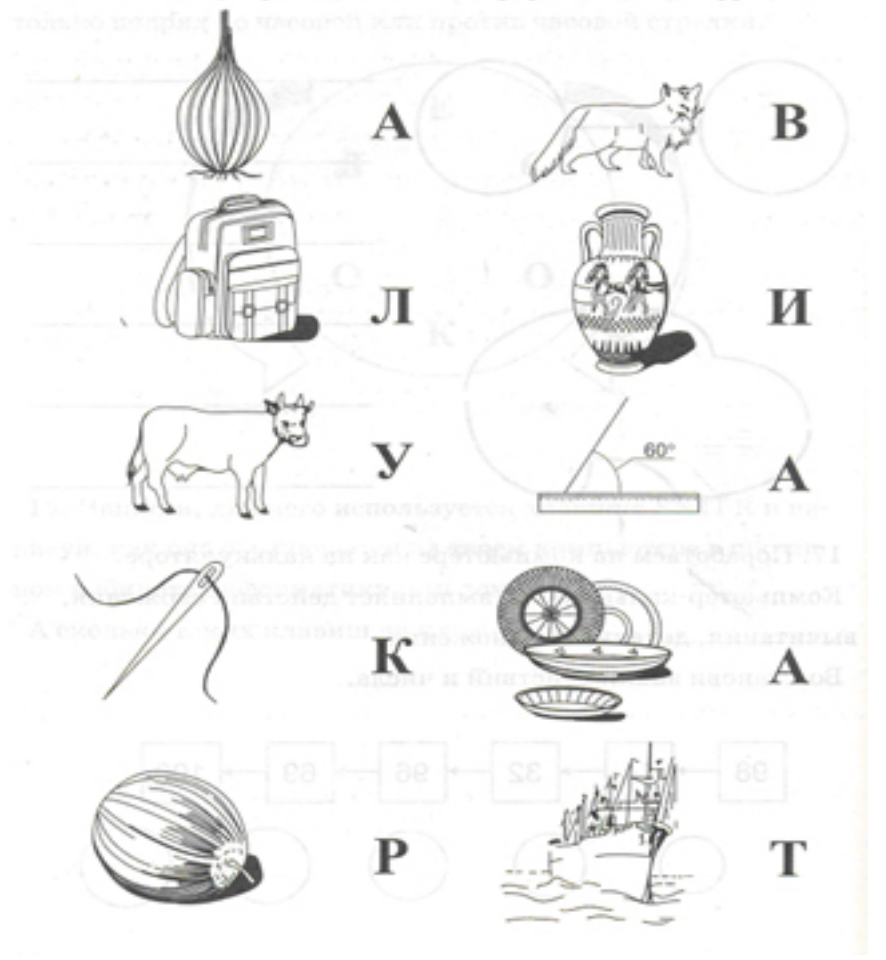

Ответ. Это устройство ввода называется

**Приложение 2**

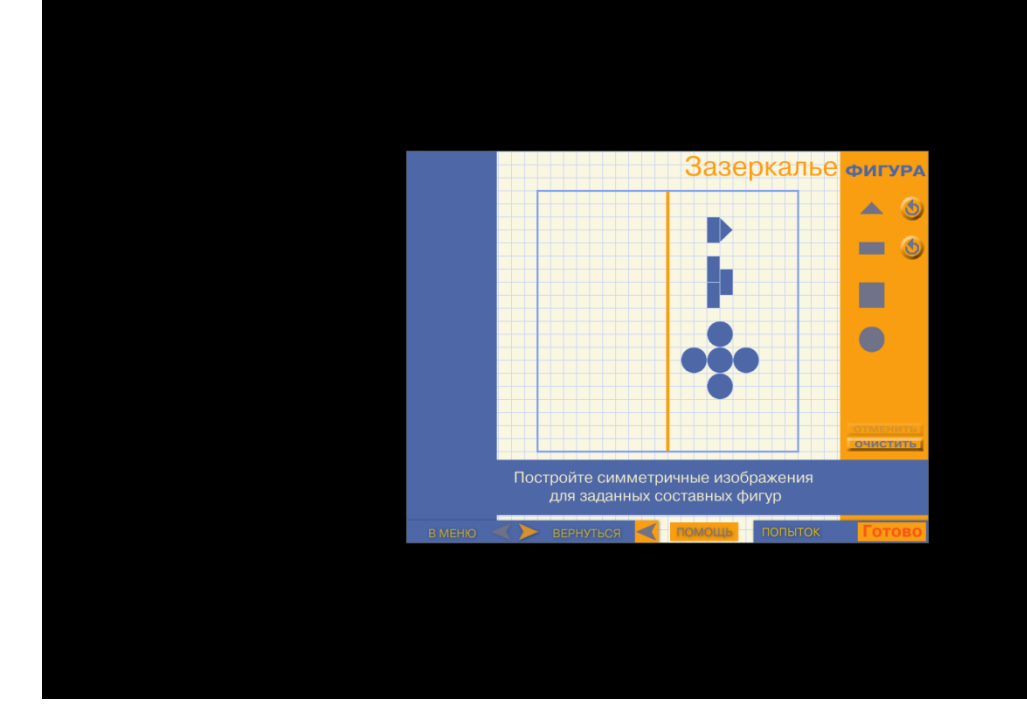

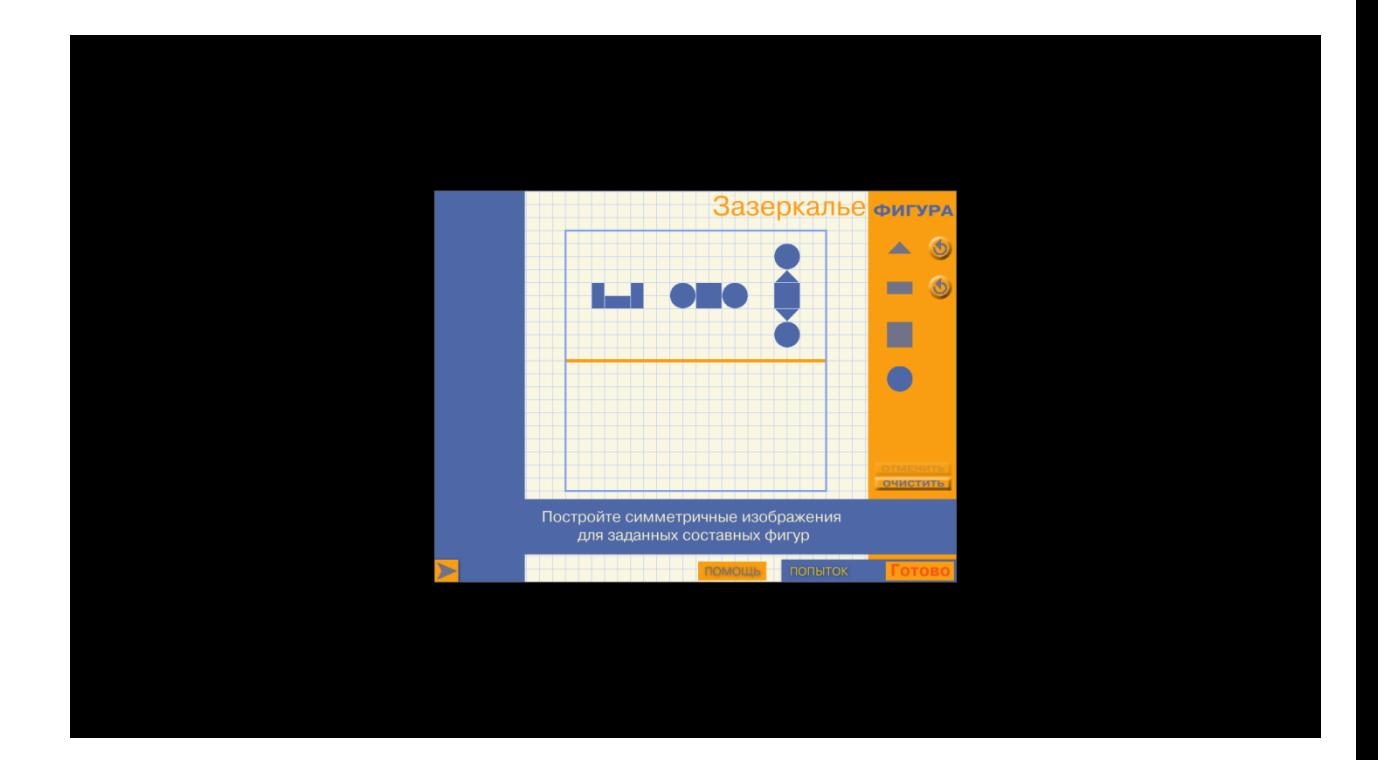

**Приложение 3**

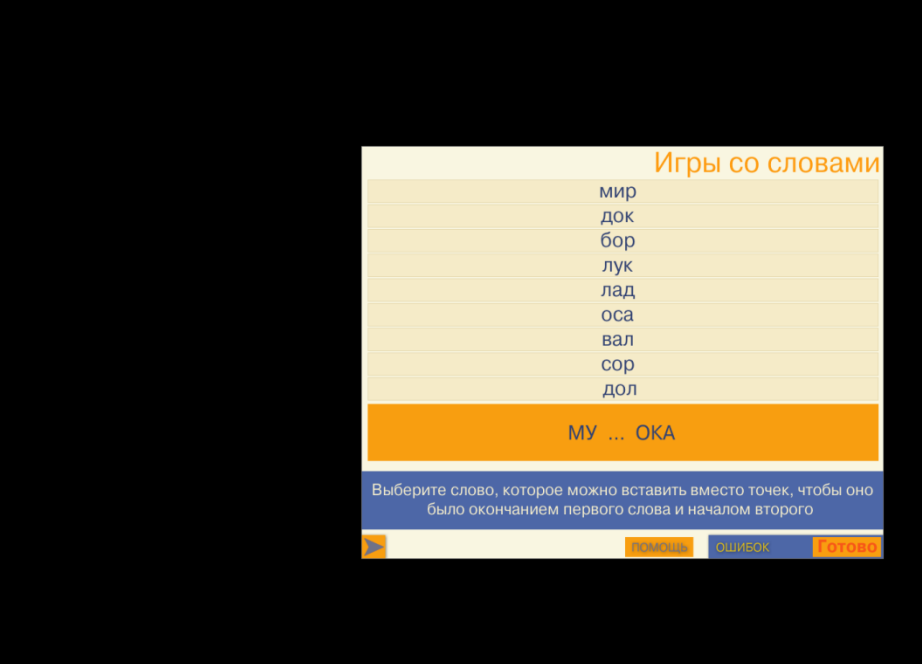

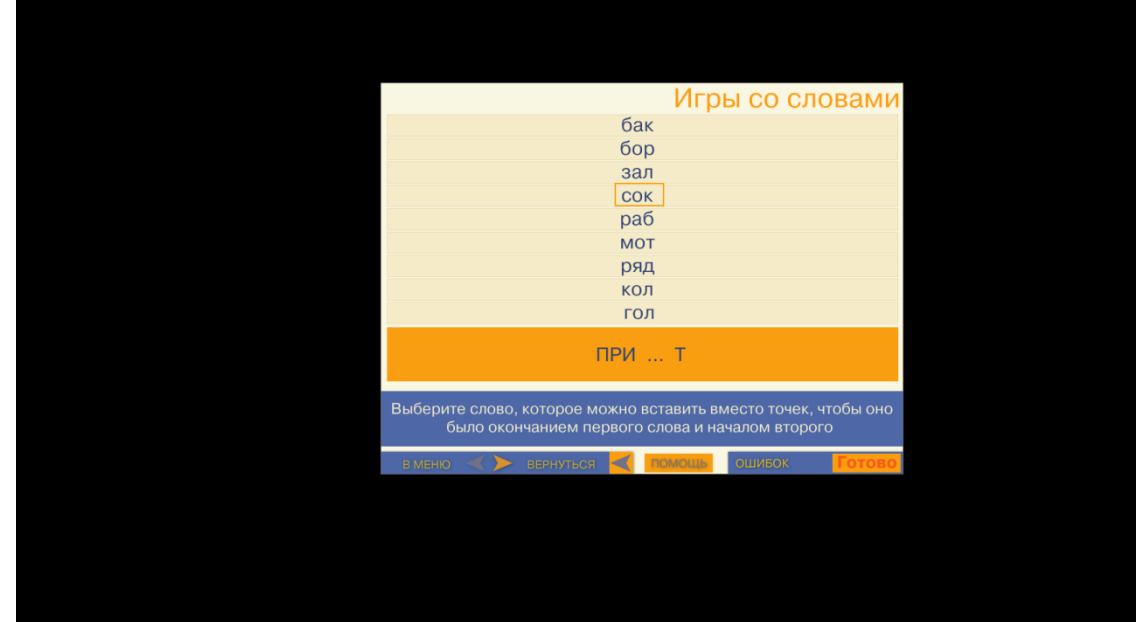

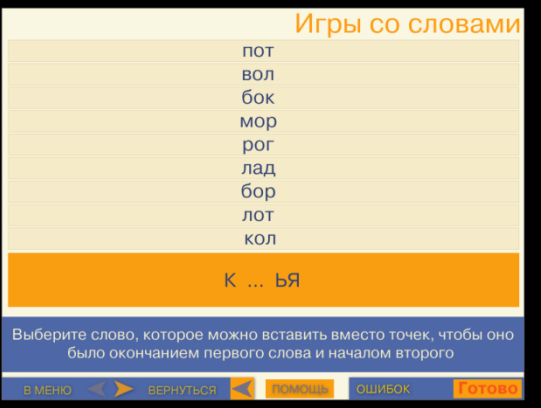

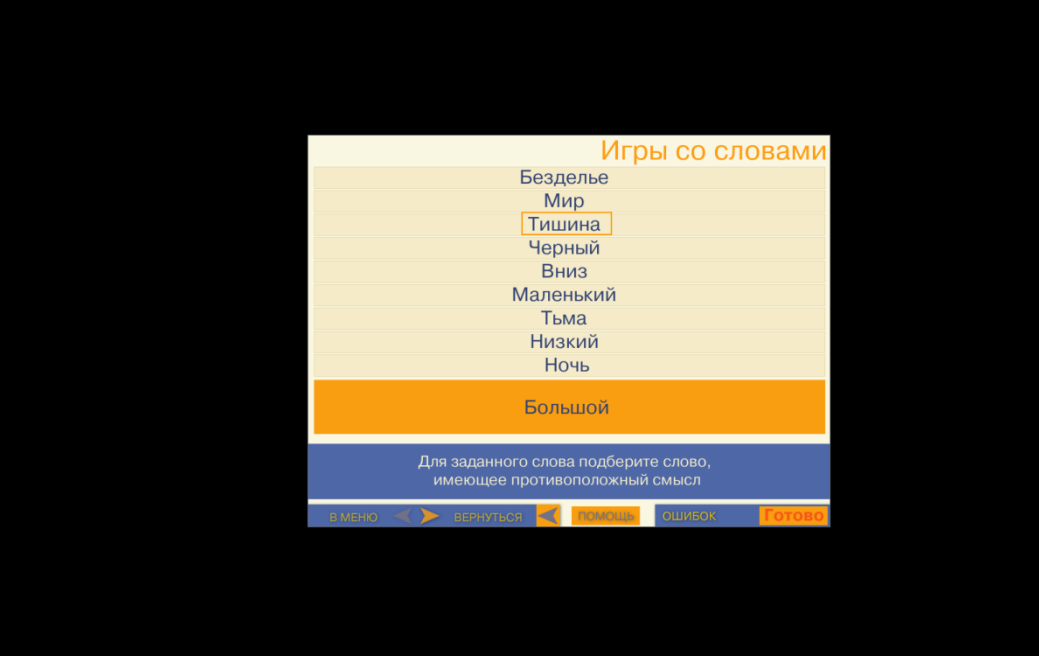

#### Игры со словами Лживый Слабый Осень Страшный отрашный<br>Горький<br>Горячий Грустный Здоровый Злой Сладкий .<br>Для заданного слова подберите слово,<br>имеющее противоположный смысл  $\overline{\mathbf{K}}$  nd . . . .

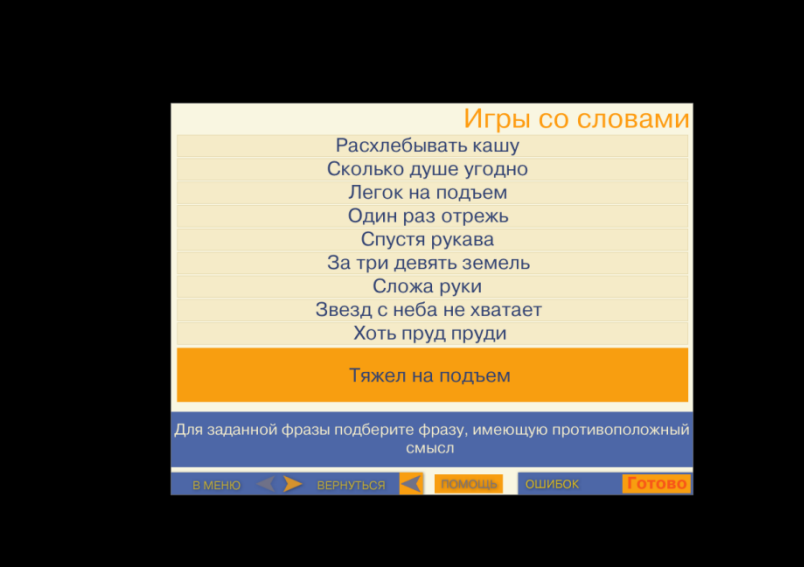